## It's Beginning to Look a Lot Like Christmas

Arr. Joep Wanders

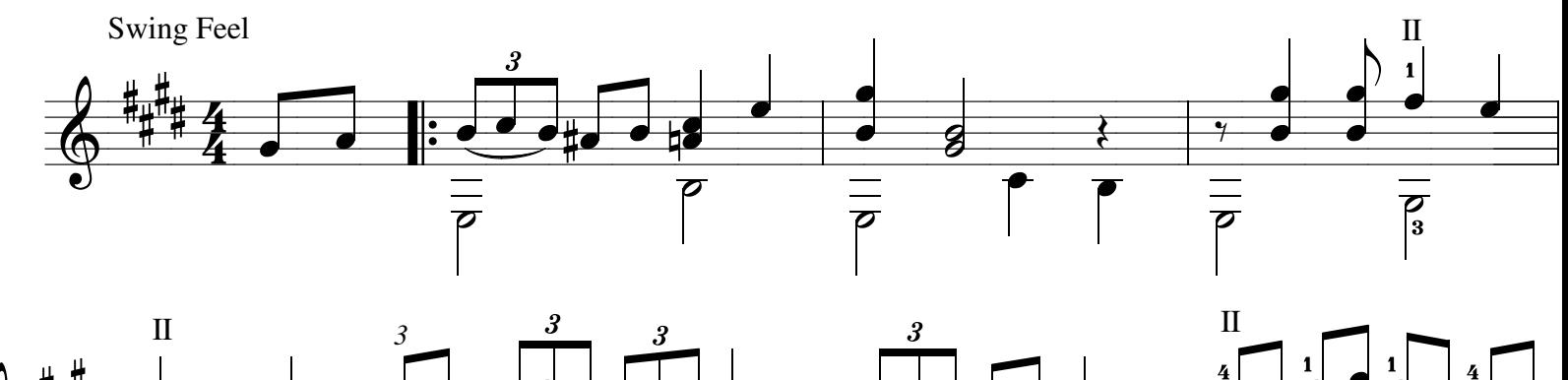

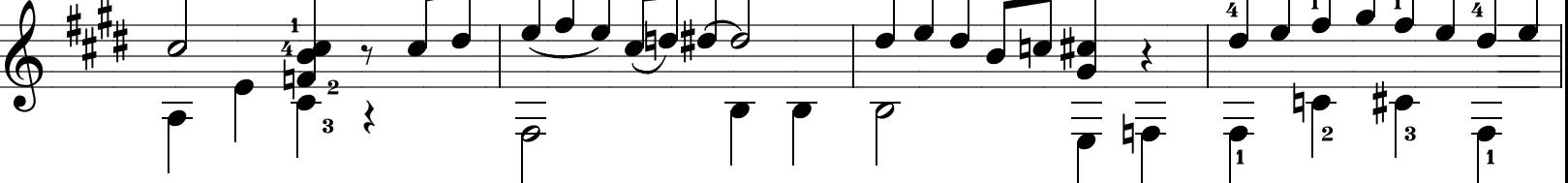

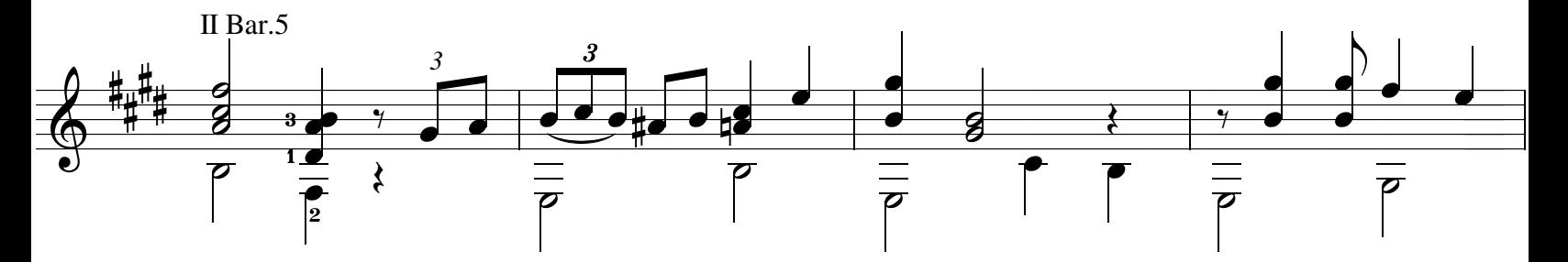

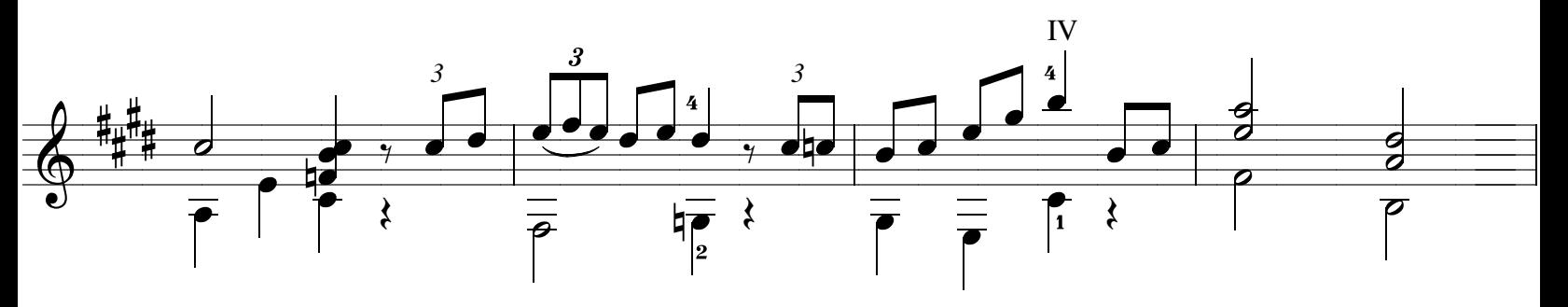

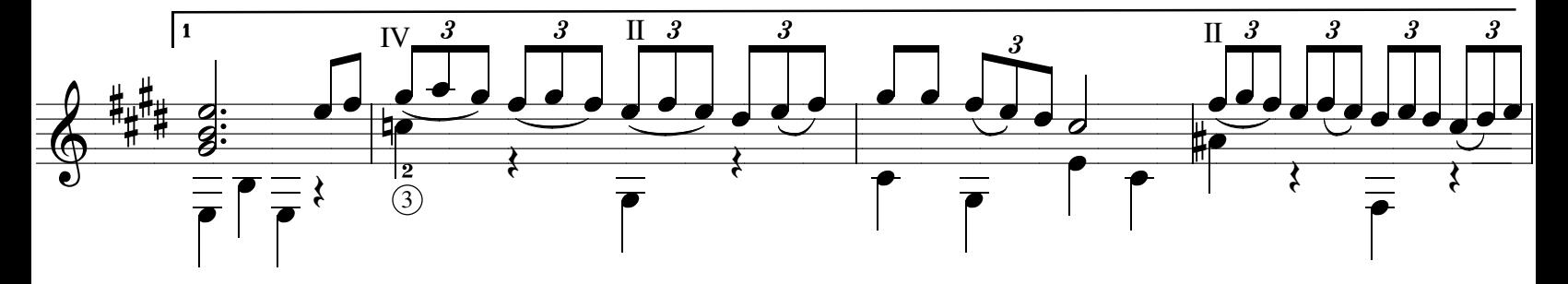

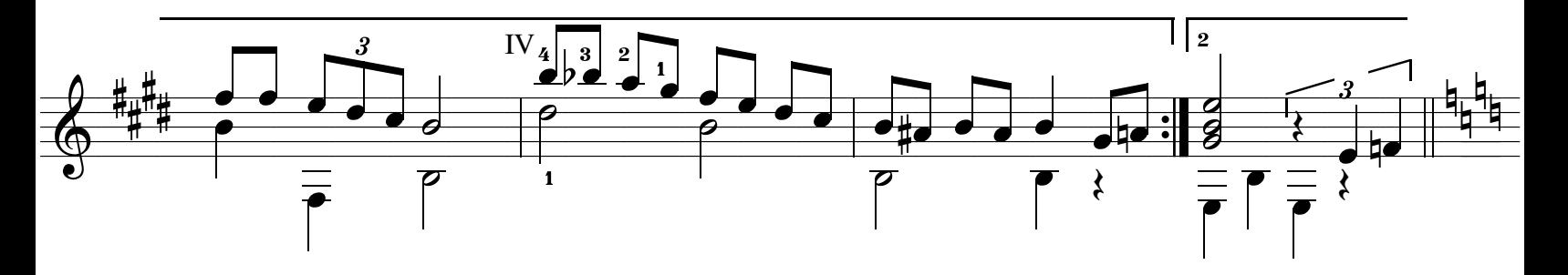

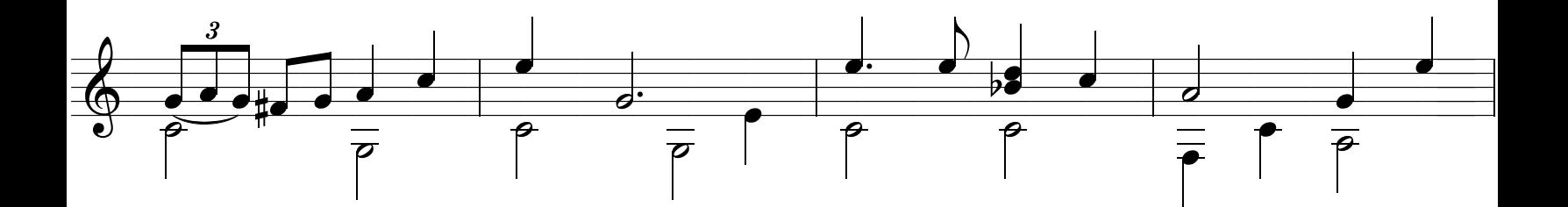

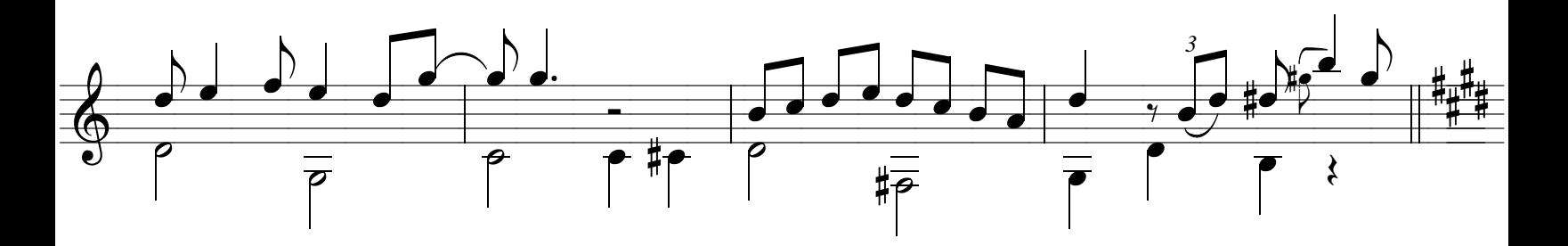

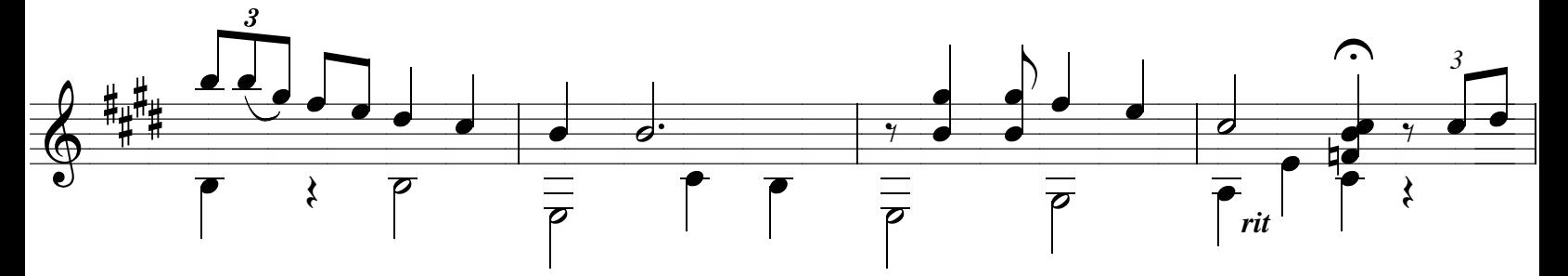

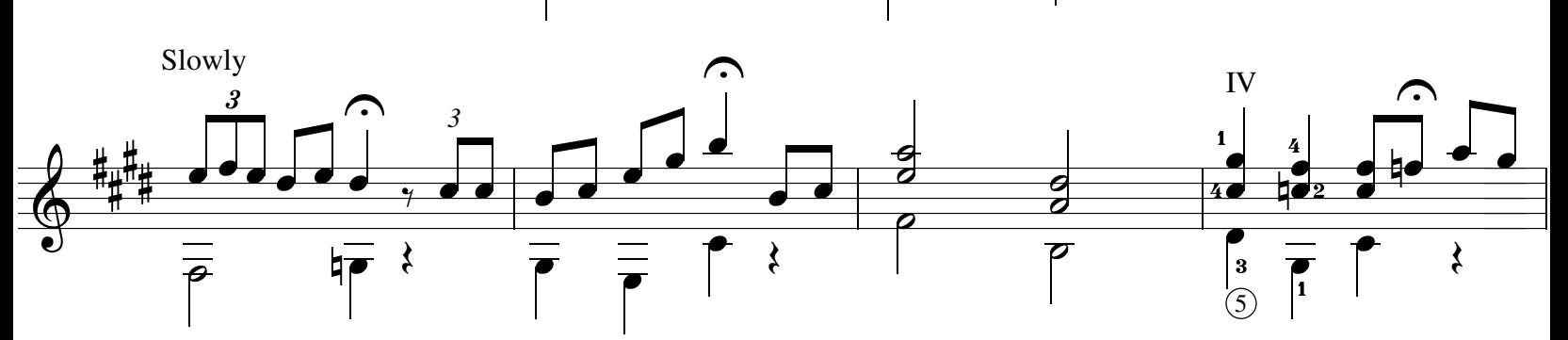

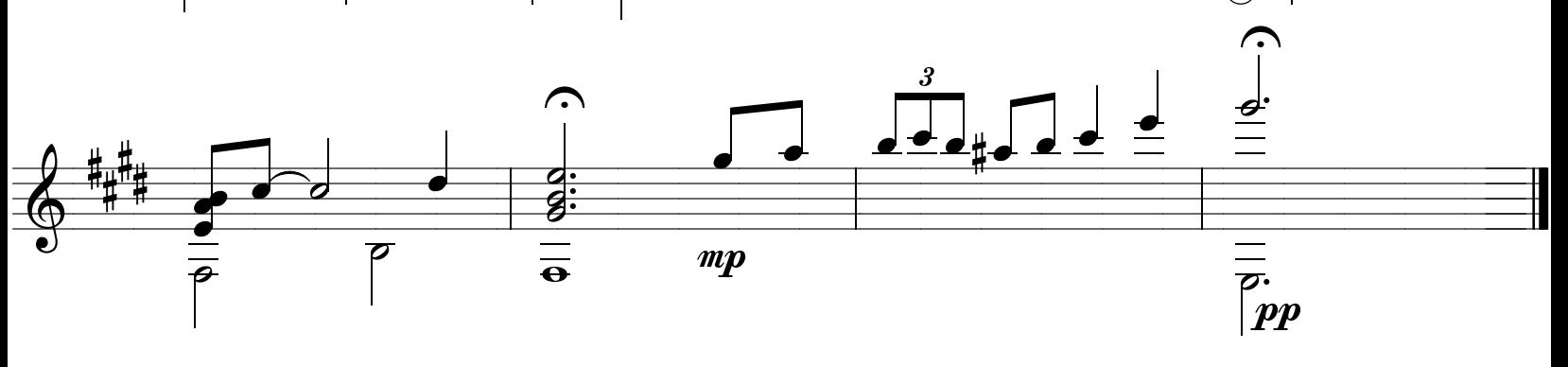